## ANGLAIS - ALBUM - SAY HELLO TO THE ANIMALS

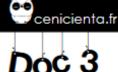

## The Animal Sounds Song

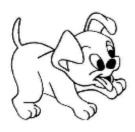

The dog goes woof, woof, woof, woof The cow goes moo, moo, moo, moo The duck goes quack, quack, quack, quack And the owl says to whit to whoooo The cat goes meow, meow, meow, The bird goes tweet, tweet, tweet, tweet The pig goes oink, oink, oink, oink,

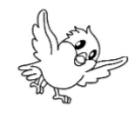

And the little mouse says squeak, squeak, squeak, squeak, squeak, squeak These are the sounds that the animals make (x2)

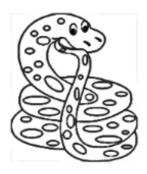

The horse goes neigh, neigh, neigh, The sheep goes baa, baa, baa, baa, The rabbit goes thump thumpety thump And the people they say bla, bla, bla, bla ! The snake goes hiss, hiss, hiss, The chicken goes cluck, cluck, cluck, cluck The frog goes ribbit, ribbit, ribbit

And The bee says buzz, buzz, buzz, buzz, buzz, buzz, buzz. These are the sounds that the animals make ( x2)

The donkey goes haw hee haw hee haw The elephant goes pawoooo The bear growls grrr grrr And the lion roars ragagaar !

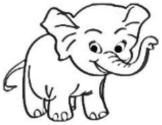

These are the sounds that the animals make (x4)

## WRITE ANIMALS **NAME** : (dans chaque case)

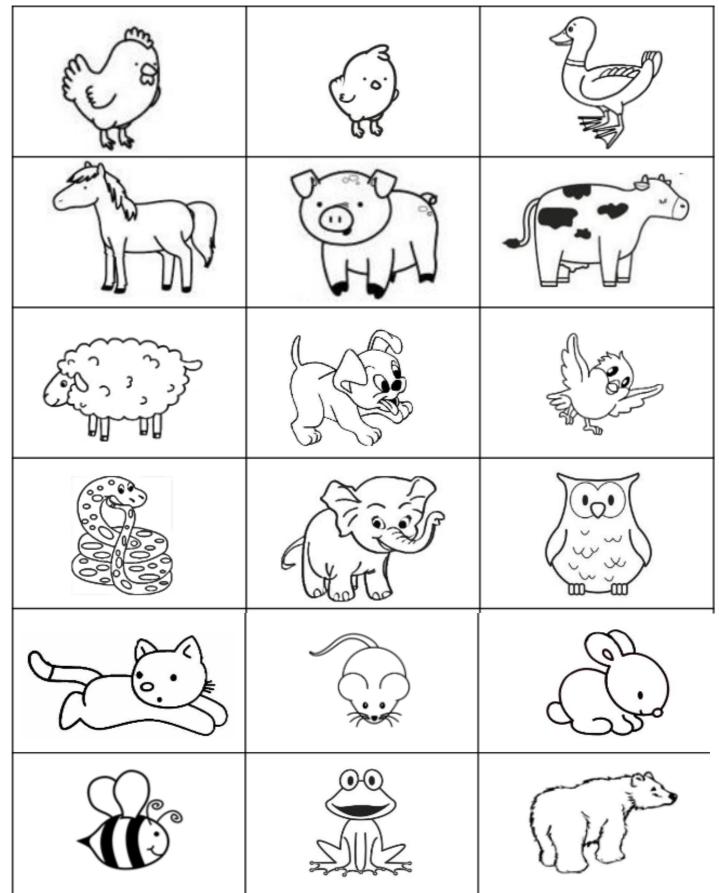

What animals are missing ? Draw this animals.